## **Gradesheet (Word – Static; 65 pts)**

Students have been provided with an unformatted Word document and will learn to format it using Microsoft Word by transforming it into the Model document *(turn page over).*

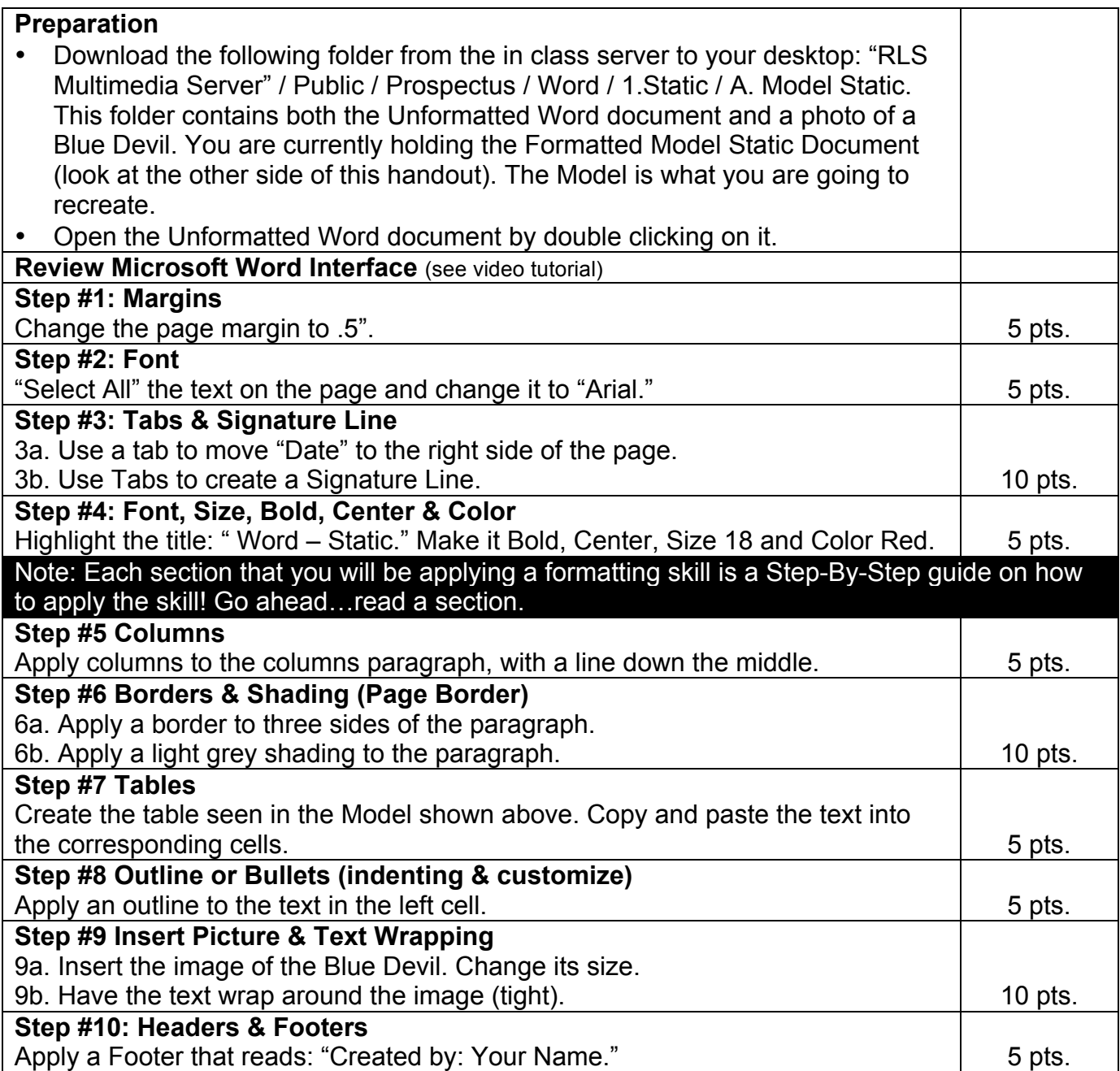